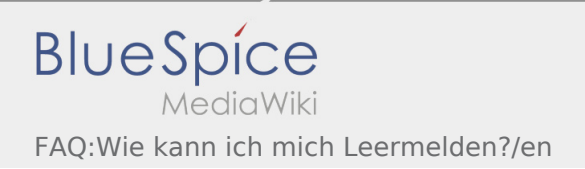

## Inhaltsverzeichnis

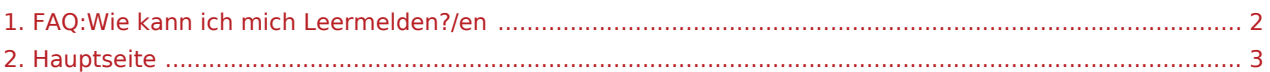

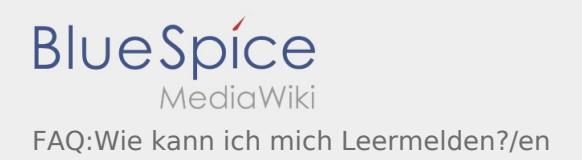

<span id="page-1-0"></span>Das Inhaltsformat pdf wird vom Inhaltsmodell Wikitext nicht unterstützt.

Zurück zur Seite [Hauptseite.](#page-2-0)

<span id="page-2-0"></span>Sie sind nicht berechtigt, die Seite zu bearbeiten. Gründe:

- Diese Aktion ist auf Benutzer beschränkt, die einer der Gruppen "itdk.bspice01.driverapp.activity.editor, itdk.bspice01.driverapp.app.editor, itdk.bspice01.driverapp.checkliste.editor, itdk.bspice01.driverapp. editor, itdk.bspice01.driverapp.faq.editor, itdk.bspice01.driverapp.redaktion.editor, itdk.bspice01. driverapp.sysop, itdk.bspice01.driverapp.man.editor, itdk.bspice01.driverapp.public.editor" angehören.
- $\bullet$  Diese Aktion ist auf Benutzer beschränkt, die einer der Gruppen "itdk.bspice01.driverapp.editor, itdk. bspice01.driverapp.app.editor" angehören.

Sie können den Quelltext dieser Seite betrachten und kopieren:

==Choose your language== ===[[Datei:Deutsch.png|link=|20x20px]] [[Hauptseite/de|Deutsch]]=== ===[[Datei: Großbritannien.png|link=|20x20px]] [[Hauptseite/en|English]]=== ===[[Datei:Tschechien. png|link=|20x20px]] [[Hauptseite/cs|eština]]=== ===[[Datei:Spanien.png|link=|20x20px]] [[Hauptseite /es|Español]]=== ===[[Datei:Ungarn.png|link=|20x20px]] [[Hauptseite/hu|Magyar]]=== ===[[Datei:Polen. png|link=|20x20px]] [[Hauptseite/pl|Polski]]=== ===[[Datei:Rumänien.png|link=|20x20px]] [[Hauptseite /ro|Român]]=== ===[[Datei:Russland.png|link=|20x20px]] [[Hauptseite/ru|P]]=== \_\_notoc\_\_ [[Kategorie: Sprachen]]

Zurück zur Seite [Hauptseite.](#page-2-0)